# System plików

# System plików

- przez "system plików" rozumiemy tutaj *strukturę katalogów + plik*
- system plików przechowuie sie w *pamieci pomocniczei* dyski magnetyczne, optyczne; taśmy magnetyczne; dyski elektroniczne)
- , optyczne; taśmy magnetyczne; dyski elek<br>*Izaju* pamięci pomocniczej system plikć<br>vnika  $\bullet\;$  niezależnie od *rodzaju* pamięci pomocniczej system plików wygląda "ta samo" dla użytkownika
- BOUJDBO SUGOCOVICÓ JOGO ZOWOTTOĆĆ • zastosowanie struktury katalogów: "organizacja" plików –nazwa katalogu

C CC\$K

- rej. procesora (np. AX)
- pamięć podręczna p. operac.
- pamieć operacvin
- pamieć podreczna dysk
- dysk magnetyczny
- dysk optyczny

 $\alpha$  and  $\alpha$  is a subset of  $\alpha$ 

– taśmy magnetyczne

### System plików **pliki**

- atrybuty pliku:
	- (to co można odczytać poleceniem " ls –l" w Unix-ie)<br><sub>l</sub>], czas utworze nazwa, typ, rozmiar, ochrona [prawa], czas utworzenia/ ostatniej a ali ifiliza alifica a tatisfa are calendario in
	- "położenie" zawartości pliku na dvsku
- operacje na plikach:
	- tworzenie pliku (*Unix*: d=open(..., O\_CREAT);)
	- zapis i odczyt (*Unix*: write(d,...); read(d,...);)
	- zmiana bieżącej pozycji pliku (*Unix*: Iseek(d, ...);)
	- usuwanie pliku (*Unix*: to jest operacja na katalogu !; unlink("ścieżka");)
	- skracanie pliku do długości=0 (*Unix*: d=open(..., O\_TRUNC);)
	- dopisywanie na końcu pliku (*Unix*: d=open(..., O\_APPEND);)
	- zmiana nazwy pliku (*Unix*: to jest operacja na katalogu !)
	- blokowanie fragmentów plików (*Unix*: tzw "mandatory locking"; można założyć "shared lock" lub "exclusive lock" na fragment pliku; w Unix-ie jest<br>też mechanizm "advisory locking")<br>stażnicza is (za w Lasis alika – stronowisza (za w lajs w skal w w termowy (
	- advisory locking")<br>kanie pliku otrz – otwieranie/ zamykanie pliku – otrzymujemy/ zwalniamy deskryptor przy ر برازا می می ماه معرض می معرکبار امام می کند. به مصادر در مصطنع معرضه معرکبار از رو مصرم می (*Unix*: d=open("ścieżka"); ...; close(d);)

## System plików pliki

- · struktura pliku:
	- DOS, Win, Unix: plik jest ciągiem bajtów które mogą być czytane w dowolnej kolejności (czyli właściwie nie ma struktury ...)
	- Palm OS (?): plik przypomina tabele bazy danych (wiersze i kolumny z etykietkami)
- · metody dostępu do pliku:
	- dostęp sekwencyjny (czytamy kolejne bajty, bieżąca pozycja<br>przesuwa się w kierunku końca pliku)
	- dostęp swobodny (czytamy bajty pliku w dowolnej kolejności)

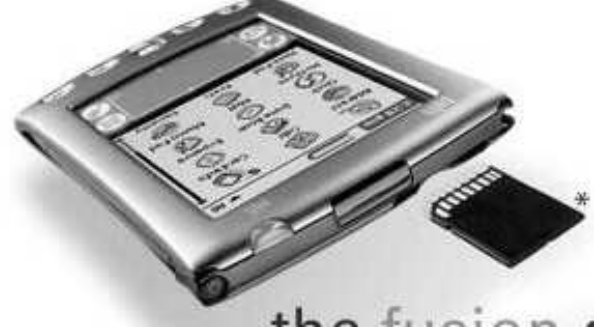

### System plików **katalogi**

- $\bullet\;$  struktura katalogów pozwala "przetłumaczvć" ścieżke do pliku na atrybuty pliku ...
- $\bullet\;$  katalog to tablica którei elementami sa (nazwa pliku, id pliku)
	- "id pliku" jednoznacznie identyfikuje plik
	- DOS/FAT: id pliku = nr pierwszego bloku pliku
	- Unix: id pliku = nr i-węzła
- katalogi implementuje się tak jak pliki (są to pliki zawierające wspomnian •yżej tablicę ...)

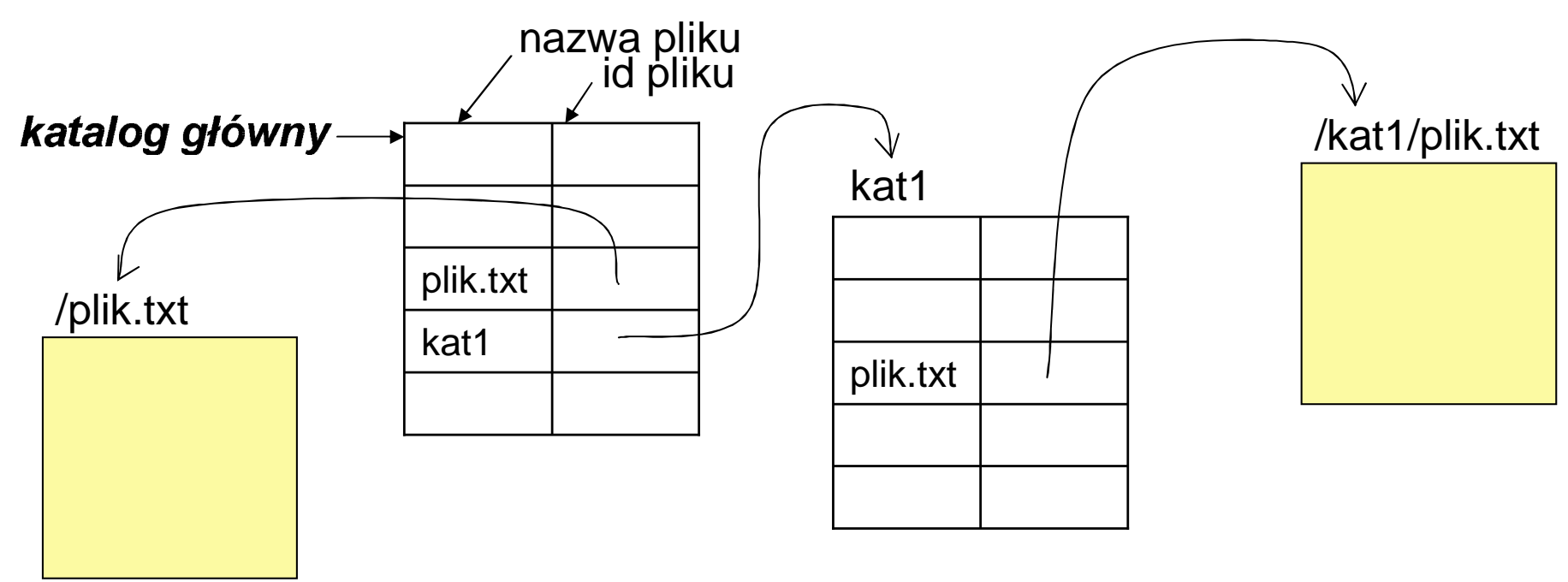

# System plików **katalogi**

- rodzaje struktur katalogów:
	- jednopoziomowy
	- drzewiasty
	- acykliczny
	- ogólny

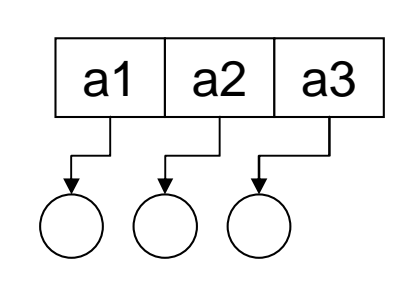

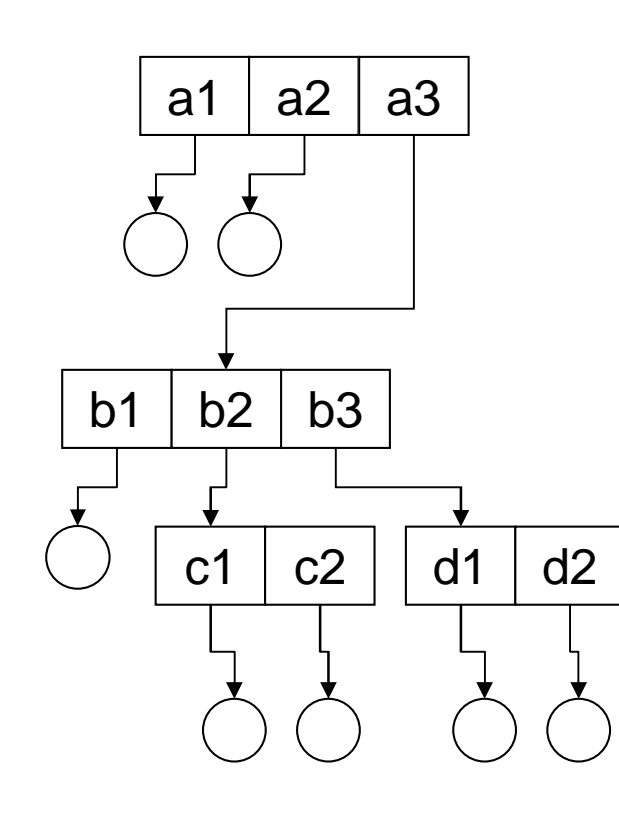

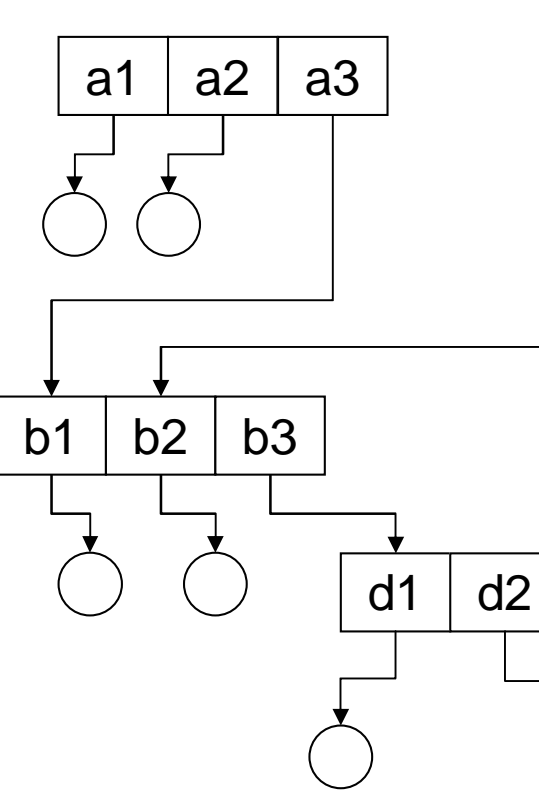

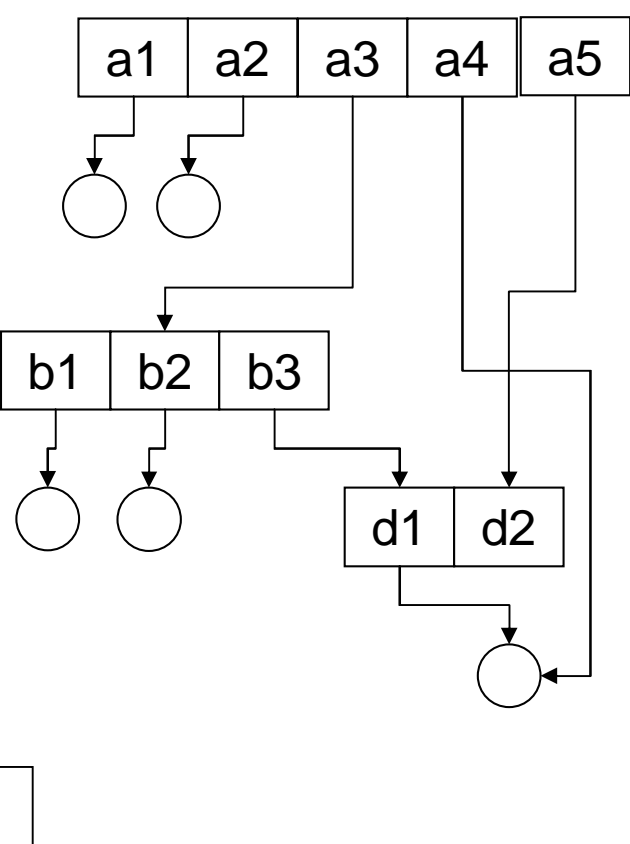

... jakie to struktury katalogów ???

# System plików podział dysku na partycje

- dysk fizyczny dzielimy na partycje, które są<br>"dyskami logicznymi"
- partycja może zawierać system plików użytkownika lub nie (np. istnieją partycje<br>obsługujące pamięć wirtualną i/lub wymianę)
- zazwyczaj każda partycja zajmuje pewien zakres cylindrów dysku fizycznego<br>(np. partycja 1-0..100, 2-101..200, 3-201..500)
- rozruch komputera:
	- główny rekord ładujący (MBR = ang. Master<br>Boot Record); znajduje się w 1 sektorze dysku<br>fizycznego (głowica 0, cylinder 0, sektor 1)
	- tablica partycji w MBR opisująca partycje
	- każda partycja ma swój rekord ładujący (BR) w pierwszym sektorze partycji
	- program rozruchowy znajduje się w MBR;<br>ładowany do pamięci i uruchamiany podczas włączania komputera; znajduje tzw partycję aktywną i uruchamia program rozruchowy w jej BR, który ładuje system operacyjny zainstalowany w tej partycji ...

![](_page_6_Figure_9.jpeg)

Rys. 2.5 Mechanizm dysku z ruchomymi głowicami

w każdej partycji możemy mieć inny s.operacyjny ze specyficznym dla tego s.o. programem rozruchowym w BR tei partycii); patrz tez: LILO Linuxa

## System plików podział dysku na partycje

- partycje na komputerach PC ...
	- partycje główne
	- jedna partycja rozszerzona z dyskami logicznymi
	- liczba part. głównych + part. rozsz. (jeśli jest)  $\leq$  = 4
	- nieograniczona liczba dysk. log.
- Unix: operacje na partycjach
	- tworzenie/usuwanie partycji: fdisk cfdisk
	- tworzenie systemu plików: mkfs -t ext2 /dev/hda1 ext2 - typ systemu plików; /dev/hda1 - 1 partycja 1 dysku

![](_page_7_Figure_9.jpeg)

System plików (implementacja)

# System plików (implementacja)

- system plików rezyduje w pamięci pomocniczej, której zadaniem jest<br>*trwałe* przechowywanie *dużych ilości danych* ...<br>• cechy dysku magnetycznego: *rwałe* przechowywanie *dużych ilości danych* ...
- cechy dysku magnetycznego:
	- jednostkach zwanych **blokami dyskowymi** lub **sektorami** (rozmiar sektora = zazwyczaj 512 B) – ,.-/0-1230.453267890.:5;656<,0.490/290.:70.=-4>/276?3=16,.-3@?.4<0.:1
	- nie można przeczvtać z dvsku "mniej niż jeden blok"
	- bloki dyskowe mają "adresy fizyczne" (nr głowicy, nr cylindra, nr sektora)<br>oraz "adresy logiczne" (kolejny nr bloku)<br>– można czvtać/pisać bloki w dowolnei koleiności oraz "adresy logiczne" (kolejny nr bloku)
	- można czvtać/pisać bloki w dowolnej kolejności
- $\bullet\;$  w blokach przechowuie sie:
	- zawartość plików
	- inne struktury danych wymagane przez s. plików (np. katalogi)
- poszerzone znaczenie poiecia "system plików":
	- katalogi + pliki (z pkt widzenia zwykłego użytkownika ...)<br>w seksis zawiercie za słudzkura dzwech jmnlama włajczech
	- partycja zawierająca struktury danych implementujące katalogi + pliki<br>– część s.o. obsługująca te struktury danych<br>)
	- część s.o. obsługująca te struktury danych

- przydział ciągły:
	- ażdy plik musi zajmować ciąg <u>kolejnych</u> bloków dyskowych
	- zalety:
		- ardzo szvbki dostep sekwencvinv
	- wady:
		- rezerwować (fragm. wewn. !)  $\bullet\;$  trzeba znać maksymalną długość pliku przy jego tworzeniu i tyle miejsca
		- $\bullet~$  po usunięciu pliku zostają "dziury" które mogą być za małe dla nowych •plików (fragm. zewn. !)

![](_page_10_Figure_8.jpeg)

- $\bullet$   $\,$  przydział listowy:
	- w każdym bloku przechowuje adres nastepnego blok
	- zalety:
		- rozwiązuje problem fragm. zewn. (czyli "niewykorzystanych dziur")<br>.
	- wady:
		- efektywny iest TYLKO dostep sekwencyiny: dostep swobodny iest trasznie wolny ! (przypuśćmy że chcemy przeczytać 1000-ny blok aszego pliku ... skąd wziąć jego adres ???

![](_page_11_Figure_7.jpeg)

- przydział listowy "ulepszony" =  $FAT$ 
	- FAT [ang. File Allocation Table] = tablica alokacji plików
	- tablica ta umożliwia zamianę nr bloku w pliku na nr bloku na dysku bez odczytywania wcześniejszych bloków dyskowych (patrz: następny slajd)
	- tablica FAT jest na tyle mała że może być przechowywana w pamięci operacyjnej (i oczywiście także na dysku)
	- z uwagi na ograniczoną liczbę elementów tablicy FAT i duże pojemności dysków magnetycznych zamiast blokami posługujemy się tzw klastrami które składają się z większej liczby bloków (liczba bloków w klastrze jest ustalona i zapisana w BR partycji)
	- często używa się nazwy "system plików FAT??" ...
	- $-$  FAT12, FAT16, FAT32
		- przykładowo FAT16 oznacza że element tablicy FAT jest zapisany na 16 bitach, czyli FAT ma 2^16 elementów; tak więc maksymalny rozmiar dysku który potrafi obsłużyć FAT16 to 2^16 \* "rozmiar klastra"; np. jeśli klaster= 1 sektor= 2^9 B, wtedy 2^16\*2^9 = 2^25 = 32 MB
	- zalety: teraz JEST możliwy efektywny dostęp swobodny ...

• przydział listowy "ulepszony" = FAT

![](_page_13_Figure_2.jpeg)

- przydział indeksowy
	- dla każdego pliku poświęca się jeden(?) blok dyskowy na tzw blok indeksowy, przechowujący nr (na dysku) kolejnych bloków pliku (patrz następny slajd)
	- pozwala na szybki dostęp swobodny oraz rozwiązuje problem fragm. zewn. (podobnie jak "przydział listowy+FAT")
	- wada: nie wiemy ile bloków indeksowych przypisać do pliku bo to zależy od długości jaką plik osiągnie; rozwiązanie (w Unix-ie): stosuje się hierarchię bloków indeksowych zamiast ustalonej liczby tych bloków

• przydział indeksowy

![](_page_15_Figure_2.jpeg)

- •• przydział indeksowy z hierarchią bloków indeksowych (Unix)
	- –– w Unix-ie każdy plik jest reprezentowany przez tzw **i-węzeł**, który zawiera atrybuty pliku – w szczególności położenie bloków pliku ...
	- w każdei pozycii katalogu przechowuie sie "nazwe pliku" i "nr i-wezła" –
	- ENSUWYGII. IEUHU-DUSIEUHI . UWU-DUSIEU –– i-węzeł zawiera także: nr-y (adr. log.) bloków danych, nr-y bloków

![](_page_16_Figure_5.jpeg)